## **SIEMENS**

 $\blacksquare$  SIEMENS 理-西门子西南地区一级总代理商 公司名称 广东湘恒智能科技有限公司  $\sim 0$  $\sim$  480 $\sim$  2 9 01 联系电话 18126392341 15267534595

S7-PLCSIM S7-1200 S7-1200F

PLC S7-PLCSIM

S7-1200 PN S7-1200/1500/300/400 S7 S7-1200 PN S7-1200/1500 TCP/IP

 $S7-$ PLCSIM  $V16$   $S7-1200(F)C$ 

S7-1200 PN S7-1200/1500 ISO ON TCP

S7-1200 PN WinCC HMI

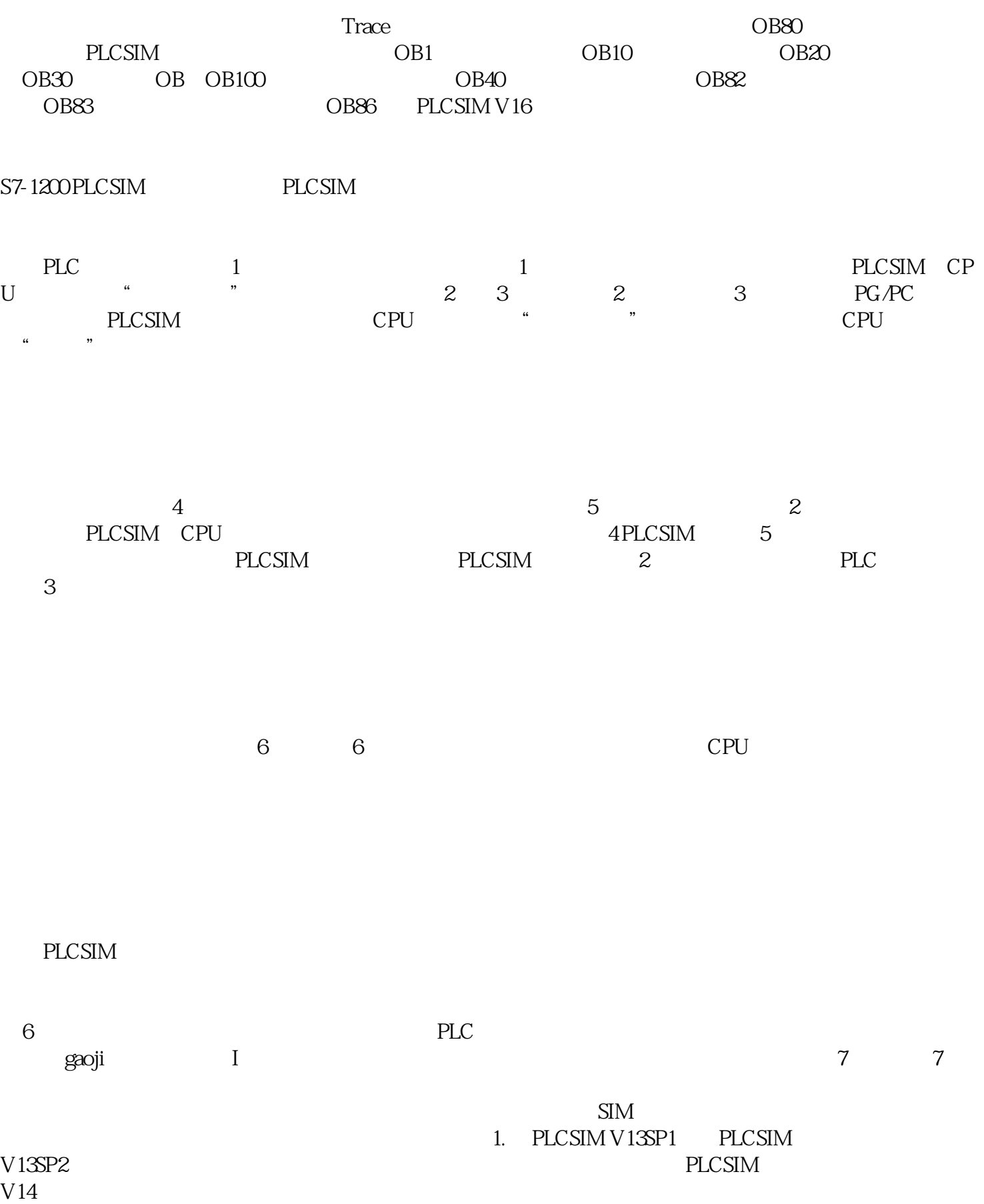

## PLCSIM

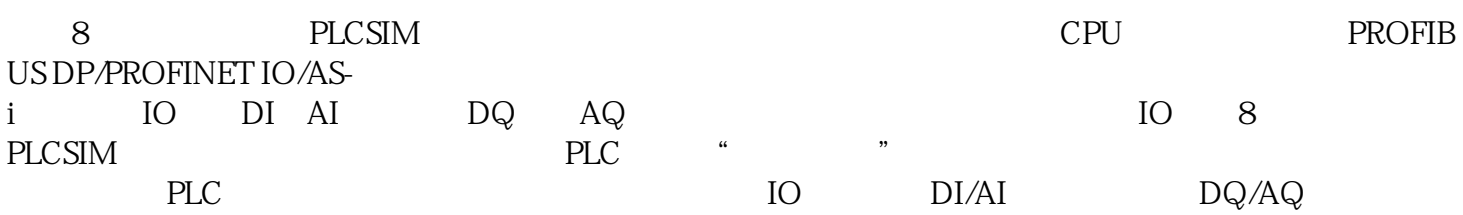

 $SIM$ 

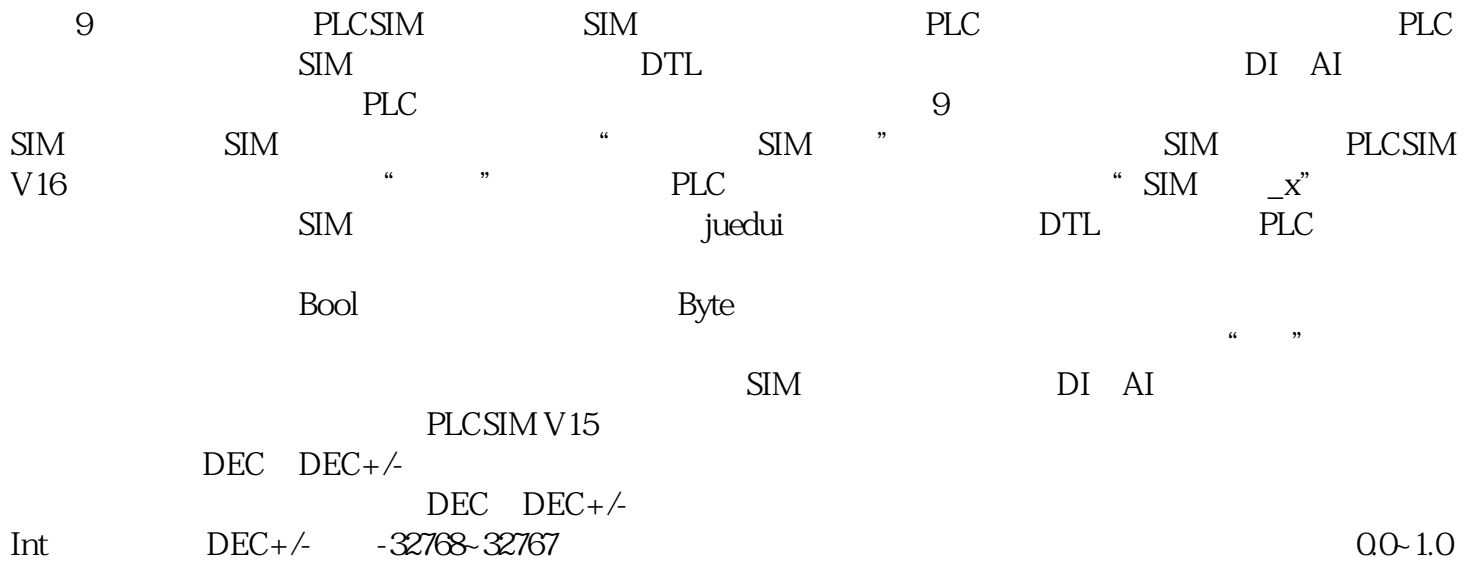

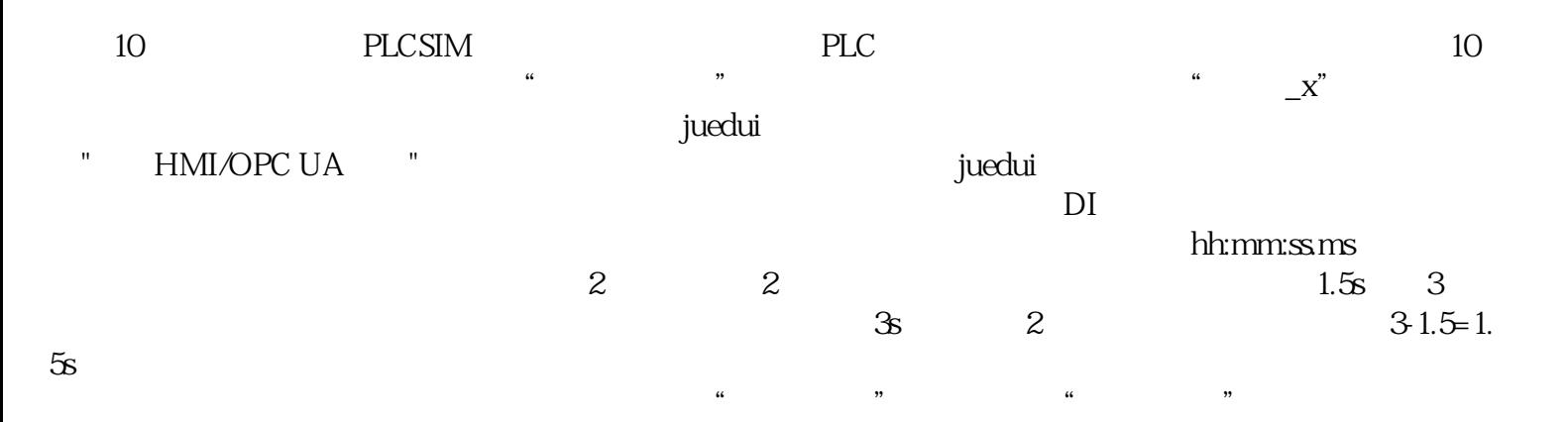

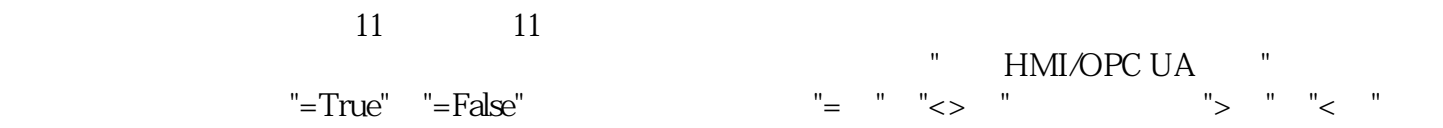

PLCSIM V 16<br>12 12  $12$  and  $12$